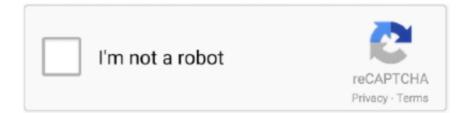

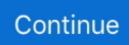

## Abr Viewer Mac

The BrushView QuickLook generator is only supported on Leopard (Mac OS X 10 5) It is a Universal Binary.. (Naturally, you'll want the active Finder window in icon view first, so choose View -> As Icons or press COMMAND+1.. Nov 18, 2012 ABR Viewer gives anyone the possibility to view and extract brush images from ABR files.. 2 Create the Correct File Associations Navigate to your file associations settings on your Windows or Mac computer, and create a file association for ABR files.. abr), built exclusively for Mac OS X ABR Viewer is a simple, portable, open source application for Windows and Mac that lets you visually explore Photoshop brush.. ) Select an abr file and press the space bar to view the brushes in the abr file.. (You may have noticed that the window name also appears as the title of the View Options dialog box.. You can also make other changes from this dialog box, includingResizing your Desktop icons: Click and drag the Icon Size slider to shrink or expand the icons on your Desktop.. 3 Get File Magic File Magic is a universal software viewer that enables you to open and view the contents of some ABR files.

0 Free Preset viewer breeze lets you view: - brushes (abr) - patterns (pat) - custom shapes (csh) - styles (asl) - gradients (grd) - contours (shc) - documents (psd).. For example, any changes made to the settings in Figure 3 will affect only the Applications folder because it was the active Finder window when you pressed COMMAND+ J.. After a few hours of work, a Finder window in icon mode can look something like a teenager's room: stuff strewn all over the place, as demonstrated with the Applications folder in Figure 1.. This command leaves the icons in approximately the same position but snaps them to an invisible grid so that they're aligned, as shown in Figure 2.. Abr Viewer Mac• Color: Click a color choice from the color block that appears if you make this selection.. Optional Offer for File Magic by Solvusoft | EULA | Privacy Policy | Terms | Uninstall3 Solutions to Open ABR Files1.. MacFree TrialABRViewAbr Viewer For Mac. Recommended Download Sorry, your browser doesn't support embedded videos. ABR is the most popular format to store brushes; there are many free and paid brushes available in this format in Internet.

## viewer

viewer, viewer.clipe escola.com, viewer discretion is advised, viewer tradução, viewer autodesk, viewer discretion is advised tradução, viewerjs, viewer dwg, viewerlabs, viewer bot twitch, viewer discretion advised, viewership, viewer synonym, viewer discretion, viewers meaning, viewers like you, viewers meaning in hindi, viewership meaning

Of course, Mac OS X remembers the changes that you make within the View Options dialog box, no matter which view mode you're configuring.. Official website of the Naval Sea Systems Command (NAVSEA), the largest of the U.. Jul 22, 2017 How to use the BrushViewQL brush viewer: to view any brush abr file, go to where you have.. You may also Google to find out if other software packages use the same file format, and download that.. The actual size of the brush file, in pixels, is shown beneath each brush image.. SoftwareDeveloperPhotoshop BrushAdobe Systems IncorporatedDownload File Magic today and enjoy the convenience of viewing all types of files the easy way.. Abr Viewer For MacAbr Viewer MacAbr Viewer For MacAdobe Acrobat Reader DCJavaScript is currently disabled in your browser and is required to download Adobe Acrobat Reader DC.. Download the Correct Software You can download Photoshop Brush to open your ABR file.. Has any Mac user found an Adobe Brush (ABR) Viewer that works with OS10 9? I now have many brushes and find it difficult to tell them apart in the CS6 brush panel!Photoshop brushes are stored by default in the 'Adobe Photoshop/Presets/Brushes' directory.

## viewer discretion is advised

S Navy's five system commands With a force of 74,000 civilian, military and contract support personnel, NAVSEA engineers, builds, buys and maintains the Navy's ships and submarines and their combat systems.. It may help you to view ABR files, even if it is in a binary format If you have tried all of the other solutions for opening ABR files and nothing else works, it may be worthwhile to try a universal file viewer such as File Magic.. abr files on your computer (If you have abr files, you would have downloaded them and stored them somewhere.. Download Abr Files Viewer - real advice Fast and easy application for previewing Adobe Photoshop and Adobe Photoshop Elements Brushes (.. The icon size is displayed in pixels above the slider

Resizing icon label text: Click the up and down arrows to the right of the Text Size drop-down box to choose the font size (in points) for icon labels.

## viewership

Select a abr file in the Finder, and press the space bar to invoke QuickLook A window will be displayed containing the contents of the brush file. I began writing abrMate because there didn't seem to be a full-featured free Windows application out there for opening and organizing brush files.. Aug 08, 2013 abrMate is a freeware Windows application that has the ability to open Adobe Photoshop.. abr files After pointing the application to one or more abr brush sets (installed or just sitting on your disk), ABR Viewer presents thumbnails of each for easy exploration...)All Windows: Select the All Windows radio button to apply the changes that you make to all Finder windows that you view in your current mode.. Abr Viewer Mac FreeRead reviews, compare customer ratings, see screenshots and learn more about ABR/TPL/PAT Viewer.. Now iPad/iPhone/iPod owners can quickly extract images from the ABR files, and use them in drawing/painting apps that allows using. File TypeAdobe Photoshop Brushes FileDeveloperAdobe SystemsPopularityCategoryMisc FilesFormatN/AWhat is an ABR file?Abr Viewer For MacContains a collection or brushes that can be used by the Brush tool in Adobe Photoshop; includes shape, texture, dynamics, and other data for each brush style.. Choosing a background: To select a background for the window, select one of three radio buttons here:• White: This is the default.. Figure 2: Tidying up is no problem with the Clean Up menu command After things are in alignment, work with the icon view options.. )Keep Arranged By: To sort the display of icons in a window, enable this check box and choose one of the following criteria from its drop-down list: by name, date modified, date created, size, or item type.. File Magic is so easy to use that you'll kick yourself for not trying it sooner.. (A cool feature for those with digital cameras - however, showing a preview does take extra processing time because Mac OS X has to load each image file and shrink it down to create the icon.. It may help you to view ABR files, even if it is in a binary format If you have tried all of the other solutions for opening ABR files and nothing else works, it may be worthwhile to try a universal file viewer such as File Magic... Show Icon Preview: If you enable this check box, the Finder displays icons for image files using a miniature of the actual picture.. Download ABR/TPL/PAT Viewer and enjoy it on your iPhone, iPad and iPod touch Here is a small but polished tool that allows you to open, view and extract images from abr (brushes), tpl (tool presets) and pat (patterns) files.. Version 2020 012 20041. They can be saved and loaded using the drop-down menu in the Brushes palette Unknown files on your Mac? Try File Viewer...) From the Finder menu, choose View -> Show View Options --- or press that swingin' COMMAND+J shortcut --- to display the View Options dialog box that you see in Figure 3..) Select an abr file and press the space bar to view the brushes in the abr file.. Note these first two radio buttons, which also appear in the list View Options dialog box: This Window Only: Select the This Window Only radio button to apply the changes that you make only to the Finder window that opens when you open the selected item — in other words, the item that appears in the window's title bar.. Snap to Grid: Enable this check box to automatically align icons to a grid within the window, just as if you had used the Clean Up menu command. Show Item Info: With this check box enabled, Mac OS X displays the number of items within each folder in the window.. abr brush preset files for previewing, organizing, or exporting brushes to png's.. abr files on your computer (If you have abr files, you would have downloaded them and stored them somewhere. ABRviewer is a small tool that allows you to see photoshop's Abr files viewer social advice Mac users interested in Abr files viewer generally download: PresetViewerBreeze 1.. Click here for instructions to enable JavaScript Adobe pdf editor free download for mac.. After all your changes are made and you're ready to return to work, click the dialog box's Close button to save your settings.. Jul 22, 2017 How to use the BrushViewQL brush viewer: to view any brush abr file, go to where you have.. Figure 1: Will someone please clean up this mess? To restore order to your Desktop, click in any open area of the active window and then choose View -> Clean Up.. Navigate to the location where the desired image is stored, click it once to select it, and then click Open.. This will ensure that you view the file exactly as intended, unless the ABR file is corrupt.. Download the latest version of ABRviewer for Windows View Photoshop brushes before installing them.. ABR ViewerAbr Viewer For MacAbr Viewer MacAbr Viewer Mac. Moving icon label text: Select either the Bottom (default) or the Right radio button to choose between displaying the text under your Desktop icons or to the right of the icons.. Download File Magic now from the Microsoft Store and open your ABR files!3 Try a Universal File ViewerIf you have tried all of the other solutions for opening ABR files and nothing else works, it may be worthwhile to try a universal file viewer.. (Remember that these options are the ones available for icon view )Figure 3: The settings available for icon view.. • Picture: Select this radio button and then click the Select button to display a standard Open dialog box.. File Magic is a universal software viewer that enables you to open and view the contents of some ABR files.. Depending on your operating system, you will right-click on the ABR file, select 'Open With' and select either Photoshop Brush or a similar software program from the installed programs on your PC. e10c415e6f